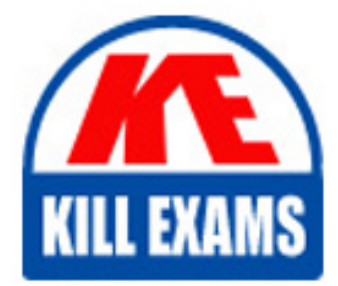

**QUESTIONS & ANSWERS** Kill your exam at first Attempt

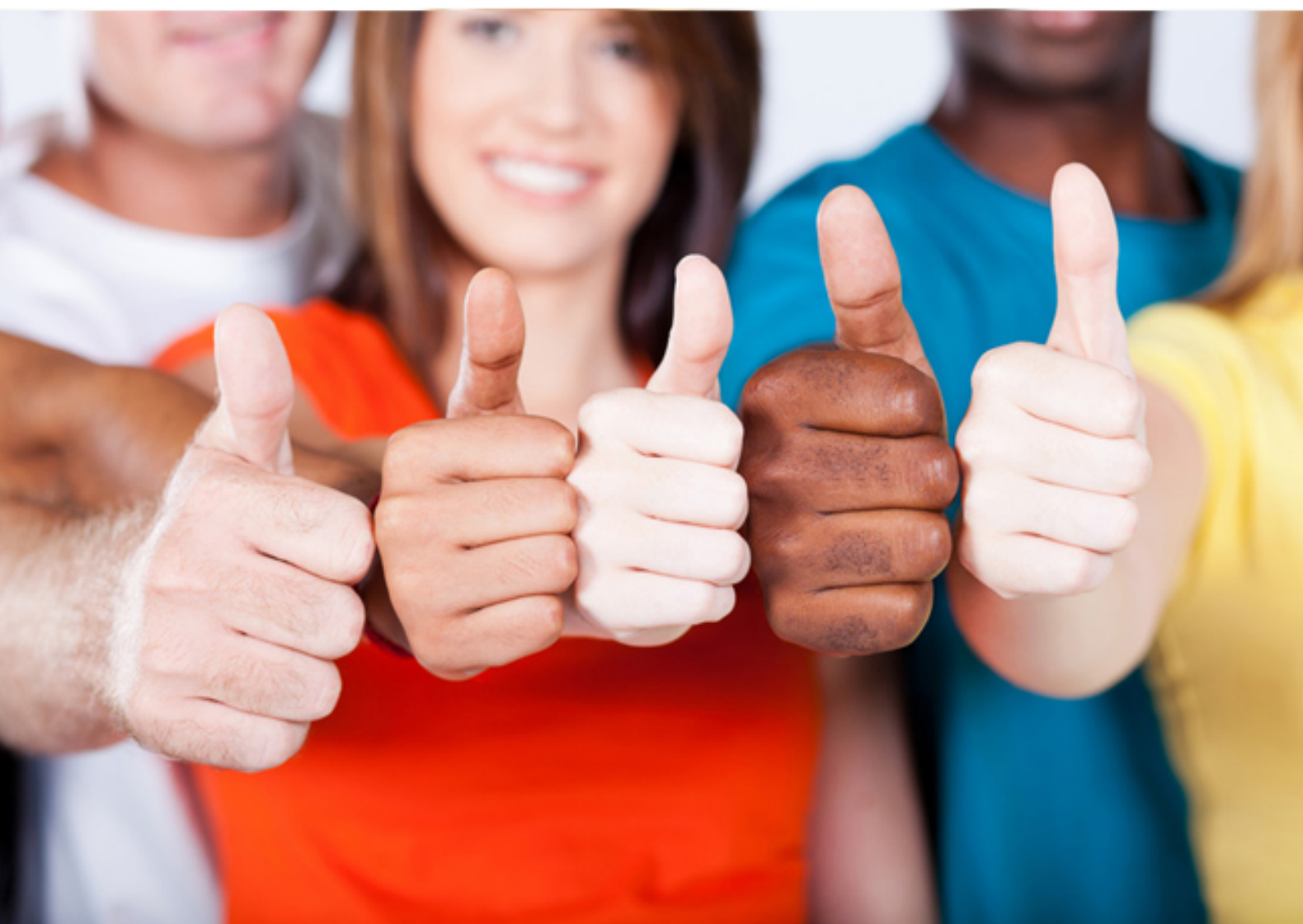

**IBM**

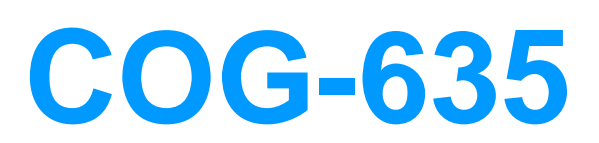

IBM Cognos 10 BI OLAP Developer

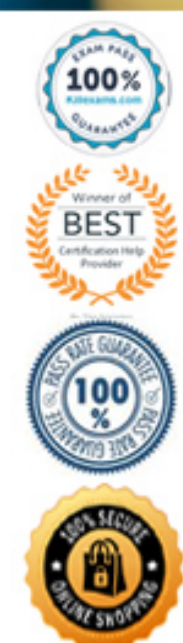

## **QUESTION:** 59

A dimension organizes all the regions by Country and City. Disregarding the hierarchical organization, how can the five best performing regions be grouped?

- A. Create a scenario dimension.
- B. Add an alternate drill-down path.
- C. Add a special category.
- D. Create a subdimension.

### **Answer:** C

## **QUESTION:** 60

When there are too many child categories, what can be created to allow intermediate groupings?

- A. A cube group
- B. An alternate drill-path
- C. A manual level
- D. A subdimension

## **Answer:** C

#### **QUESTION:** 61

A developer created a cube for each regional Sales Manager. Each cube should contain only the transactional details for each Sales Manager's region, as well as the summarized values for other regions. What should be created?

A. Custom view B. Cube group C. Apexed view D. Suppressed view

# **Answer:** B

## **QUESTION:** 62

What can be created to determine the monthly growth showing the percentage of change between Current Month and Last Month for all measures included in the PowerCube?

- A. Calculated columns
- B. Calculated categories
- C. Calculated measure
- D. Alternate hierarchies

#### **Answer:** B

## **QUESTION:** 63

Which option decreases cube size by removing data from the cube?

- A. Suppress
- B. Summarize
- C. Apex
- D. Cloak

## **Answer:** C

## **QUESTION:** 64

What can be done in a manual level to keep new data separate until it can be connected to the appropriate parent category?

- A. Create an orphanage category.
- B. Create a special category.
- C. Include categories when needed.
- D. Prohibit automatic creation of new categories.

# **Answer:** A

## **QUESTION:** 65

What can be created to provide new insight into the data if Margin Ranges are defined as Low, Medium, and High, based on a calculated column using the revenue and cost columns?

- A. Scenario dimension
- B. Exception dimension
- C. Special category
- D. Calculated category

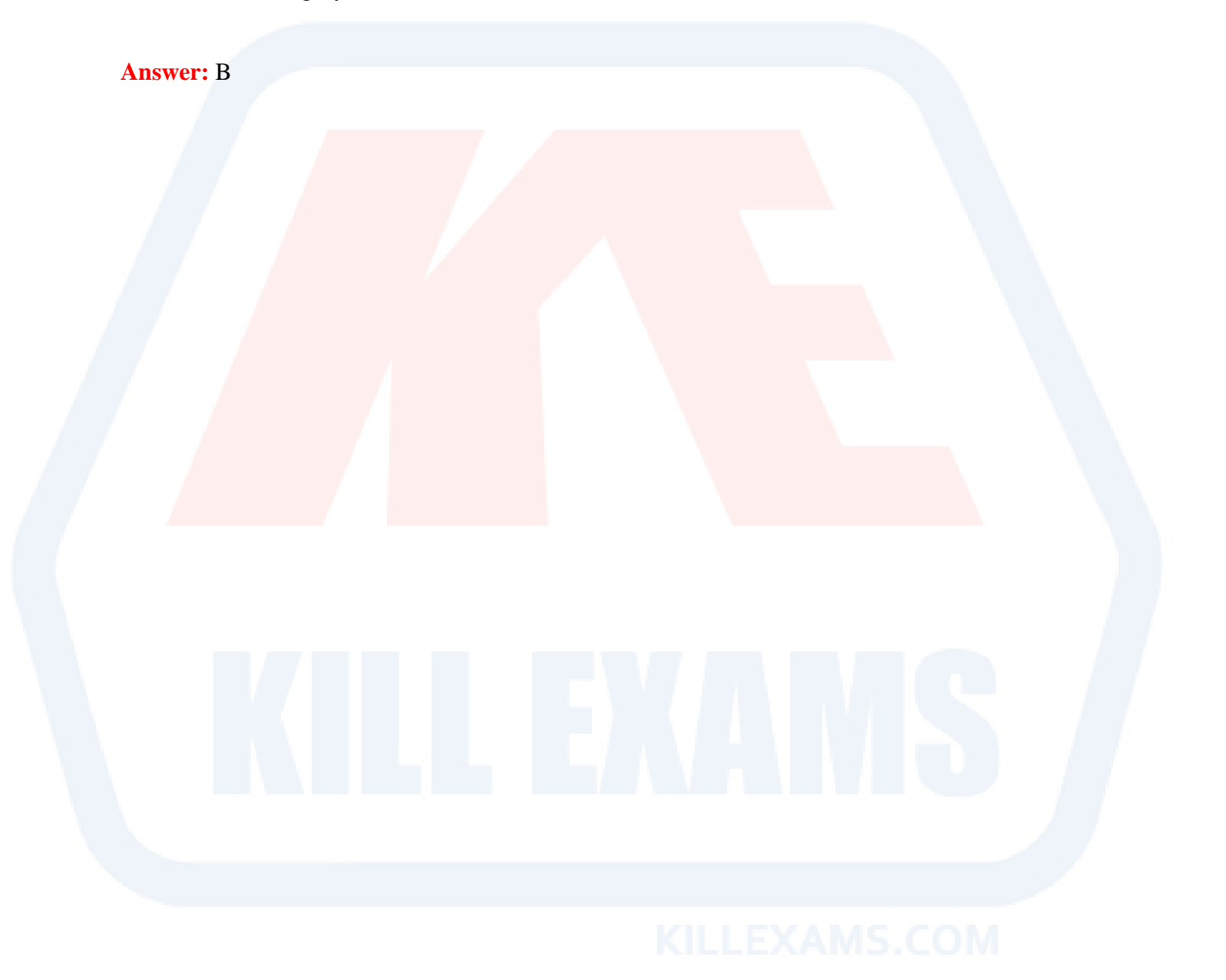

# For More exams visit https://killexams.com/vendors-exam-list

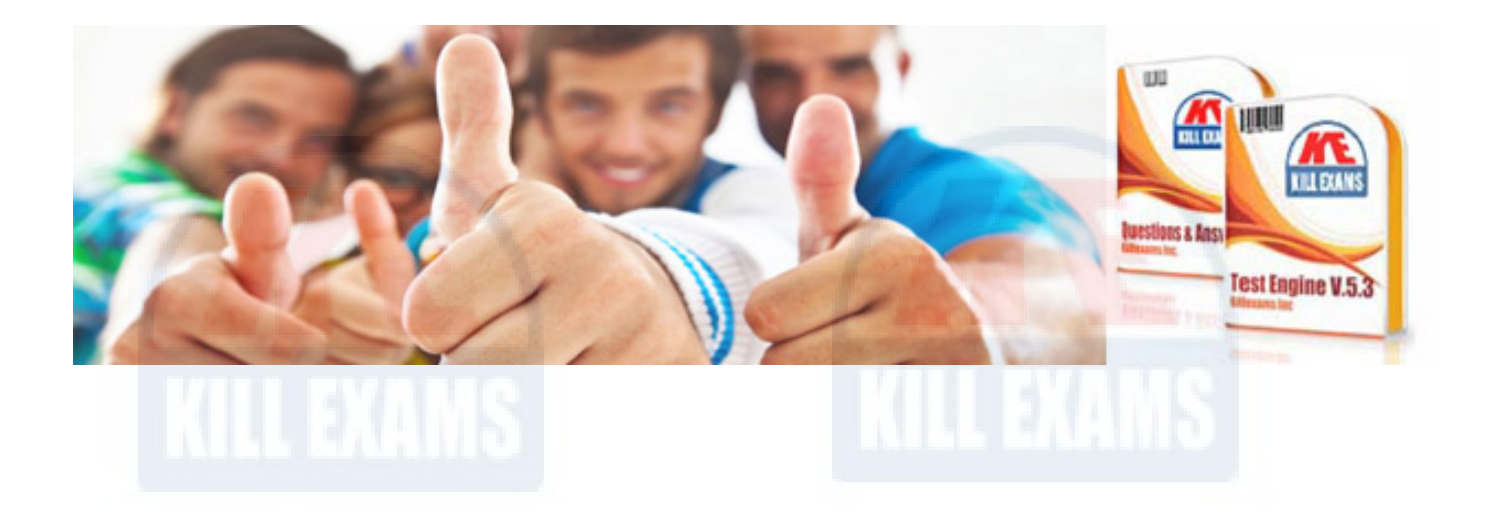

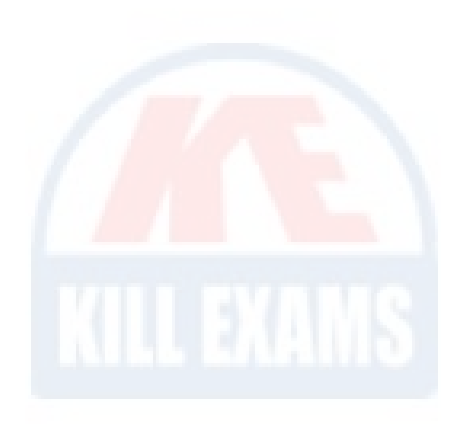

*Kill your exam at First Attempt....Guaranteed!*